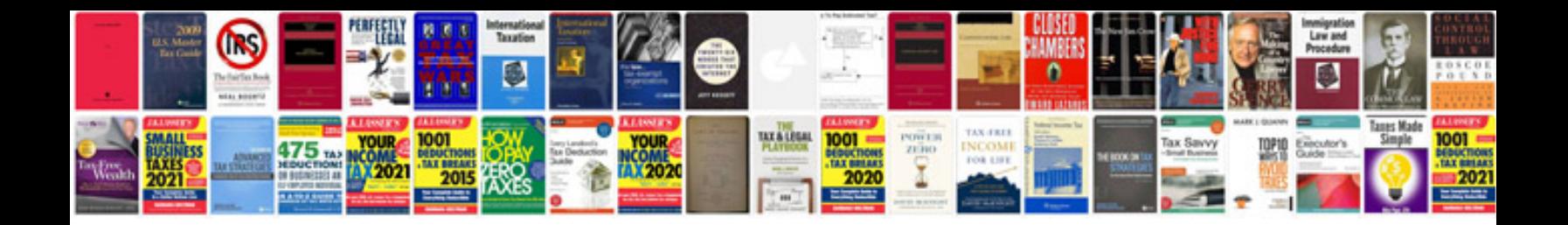

**Generate from php form**

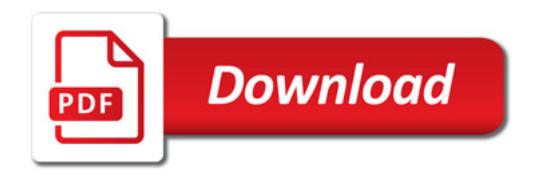

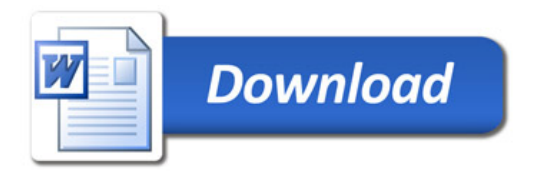